# **<tgroup> Groupe d'éléments de tableau**

## **Description :**

Sous-élément de mise en forme de l'élément Tableau <table> qui englobe les éléments Spécification de colonne de tableau <colspec>, En-tête de ligne ou de colonne <thead>ou Corps de tableau <tbody>. Un tableau est composé d'un ou plusieurs éléments Groupe d'éléments de tableau <tgroup> en fonction du nombre de fois où les spécifications de colonnes changent. L'élément <tgroup> permet de regrouper dans un tableau des lignes utilisant toutes les mêmes spécifications de colonnes.

Trois attributs sont utilisés ensemble pour forcer l'alignement horizontal de caractères spécifiques, comme le point décimal. L'attribut ALIGN peut être renseigné par "char" (align="char"). L'attribut CHAR doit indiquer le caractère spécifique sur lequel le texte sera aligné (par exemple le point décimal, char="."). L'attribut CHAROFF contrôle la position de l'alignement. CHAROFF indique le pourcentage de la largeur de colonne courante qui est à gauche du caractère d'alignement (par exemple, charoff="30"). L'attribut obligatoire COLS spécifie le nombre de colonnes dans le tableau.

Par défaut, tout trait spécifié dans l'attribut COLSEP est imprimé ou affiché à droite de la colonne. Les bordures extérieures sont spécifiées en utilisant l'attribut FRAME de l'élément Tableau <table>; les traits horizontaux sont spécifiés en utilisant l'attribut ROWSEP avec les éléments Tableau <table> ou Groupe d'éléments de tableau <tgroup>.

Par défaut, tout trait spécifié dans l'attribut ROWSEP est imprimé ou affiché sous la ligne. Les traits verticaux sont spécifiés en utilisant l'attribut COLSEP ; les bordures extérieures sont spécifiées avec l'attribut FRAME de Tableau <table>.

Voir aussi les éléments apparentés Spécification de tableau <colspec>, Tableau <table>, Corps de tableau <tbody>, En-tête de ligne ou de colonne <thead>.

## **Peut contenir :**

colspec, tbody, thead

#### **Peut être contenu dans :**

table

## **Attributs :**

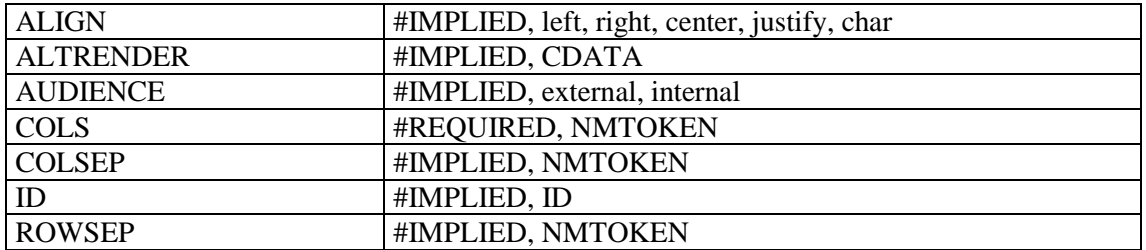

## **Exemple :**

```
<frontmatter>
<div>
<head>Concordance du catalogue de Hubert-Pascal Ameilhon avec la numérotation 
actuelle (numéros 1-835)</head>
<table>
<tgroup cols="4">
<colspec colnum="1" align="center" colwidth="4cm" colsep="1" 
colname="anciennecote1"/>
```

```
<colspec colnum="2" align="center" colwidth="4cm" colsep="1" 
colname="coteactuelle1"/>
<colspec colnum="3" align="center" colwidth="4cm" colsep="1" 
colname="anciennecote2"/>
<colspec colnum="4" align="center" colwidth="4cm" colname="coteactuelle2"/>
<thead>
<row valign="middle">
<entry colname="anciennecote1">Ancienne cote</entry>
<entry colname="coteactuelle1">Cote actuelle</entry>
<entry colname="anciennecote2">Ancienne cote</entry>
<entry colname="coteactuelle2">Cote actuelle</entry>
\langle row>
</thead>
<tbody>
<row>
<entry colname="anciennecote1">1</entry>
<entry colname="coteactuelle1">Deficit</entry>
<entry colname="anciennecote2">21B</entry>
<entry colname="coteactuelle2">11</entry>
\langle/row\rangle<row><entry colname="anciennecote1">2</entry>
<entry colname="coteactuelle1">Deficit</entry>
<entry colname="anciennecote2">22</entry>
<entry colname="coteactuelle2">12</entry>
\langle/row\rangle</tbody>
</tgroup>
\langle/table>
</div>
</frontmatter>
```